# **pylivy Documentation**

**Andrew Crozier**

**May 28, 2020**

# **CONTENTS**

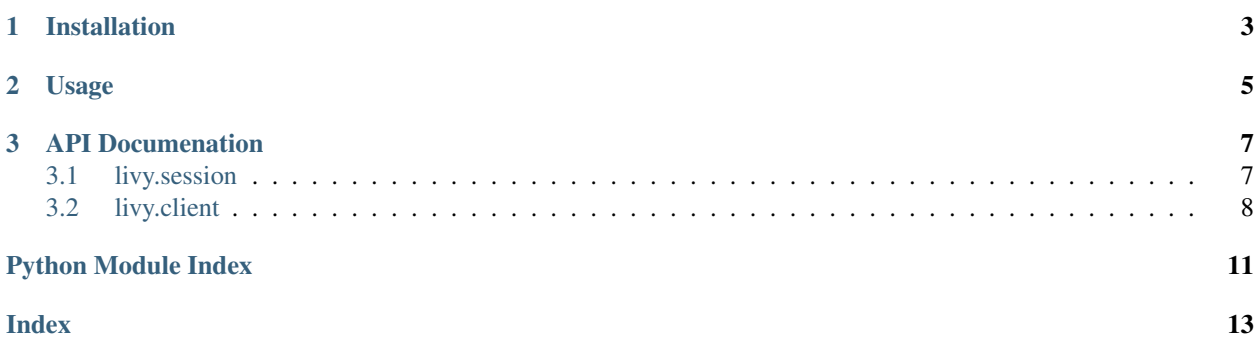

[Livy](https://livy.incubator.apache.org/) is an open source REST interface for interacting with [Spark.](http://spark.apache.org/) pylivy is a Python client for Livy, enabling easy remote code execution on a Spark cluster.

### **CHAPTER**

**ONE**

# **INSTALLATION**

<span id="page-6-0"></span>\$ pip install -U livy

Note that pylivy requires Python 3.6 or later.

### **CHAPTER**

### **TWO**

### **USAGE**

<span id="page-8-0"></span>The [LivySession](#page-10-2) class is the main interface provided by pylivy:

```
from livy import LivySession
LIVY_URL = 'http://spark.example.com:8998'
with LivySession(LIVY_URL) as session:
   # Run some code on the remote cluster
   session.run("filtered = df.filter(df.name == 'Bob')")
    # Retrieve the result
    local_df = session.read('filtered')
```
Authenticate requests sent to Livy by passing [any requests Auth object](http://docs.python-requests.org/en/master/user/authentication/) to the LivySession. For example, to perform HTTP basic auth do:

```
from requests.auth import HTTPBasicAuth
auth = HTTPBasicAuth('username', 'password')
with LivySession(LIVY_URL, auth) as session:
   session.run("filtered = df.filter(df.name == 'Bob')")local_df = session.read('filtered')
```
### **CHAPTER**

### **THREE**

### **API DOCUMENATION**

### <span id="page-10-3"></span><span id="page-10-1"></span><span id="page-10-0"></span>**3.1 livy.session**

<span id="page-10-2"></span>**class** livy.session.**LivySession**(*url*, *auth=None*, *kind=<SessionKind.PYSPARK: 'pyspark'>*, *proxy\_user=None*, *spark\_conf=None*, *echo=True*, *check=True*) Manages a remote Livy session and high-level interactions with it.

#### Parameters

- **url** (str) The URL of the Livy server.
- **kind** (SessionKind) The kind of session to create.
- **proxy\_user** (Optional[str]) User to impersonate when starting the session.
- **spark\_conf** (Optional[Dict[str, Any]]) Spark configuration properties.
- **echo** (bool) Whether to echo output printed in the remote session. Defaults to True.
- **check** (bool) Whether to raise an exception when a statement in the remote session fails. Defaults to True.

#### **start**()

Create the remote Spark session and wait for it to be ready.

Return type None

#### **property state**

The state of the managed Spark session.

Return type SessionState

#### **close**()

Kill the managed Spark session.

Return type None

#### **run**(*code*)

Run some code in the managed Spark session.

Parameters code (str) – The code to run.

Return type Output

#### **read**(*dataframe\_name*)

Evaluate and retrieve a Spark dataframe in the managed session.

Parameters dataframe\_name (str) – The name of the Spark dataframe to read.

Return type DataFrame

<span id="page-11-1"></span>**read\_sql**(*code*)

Evaluate a Spark SQL satatement and retrieve the result.

Parameters code (str) – The Spark SQL statement to evaluate.

Return type DataFrame

## <span id="page-11-0"></span>**3.2 livy.client**

**class** livy.client.**LivyClient**(*url*, *auth=None*)

A client for sending requests to a Livy server.

#### **Parameters**

- **url** (str) The URL of the Livy server.
- **auth** (Union[AuthBase, Tuple[str, str], None]) A requests-compatible auth object to use when making requests.

#### **close**()

Close the underlying requests session.

Return type None

#### **server\_version**()

Get the version of Livy running on the server.

Return type Version

#### **legacy\_server**()

Determine if the server is running a legacy version.

Legacy versions support different session kinds than newer versions of Livy.

Return type bool

#### **list\_sessions**()

List all the active sessions in Livy.

```
Return type List[Session]
```
#### **create\_session**(*kind*, *proxy\_user=None*, *spark\_conf=None*)

Create a new session in Livy.

#### Parameters

- **kind** (SessionKind) The kind of session to create.
- **proxy\_user** (Optional[str]) User to impersonate when starting the session.
- **spark\_conf** (Optional[Dict[str, Any]]) Spark configuration properties.

#### Return type Session

#### **get\_session**(*session\_id*)

Get information about a session.

Parameters **session\_id** (int) – The ID of the session.

Return type Optional[Session]

#### **delete\_session**(*session\_id*)

Kill a session.

Parameters **session\_id** (int) – The ID of the session.

Return type None

<span id="page-12-0"></span>**list\_statements**(*session\_id*)

Get all the statements in a session.

#### Parameters **session\_id** (int) – The ID of the session.

Return type List[Statement]

**create\_statement**(*session\_id*, *code*, *kind=None*)

Run a statement in a session.

Parameters

- **session\_id** (int) The ID of the session.
- **code** (str) The code to execute.
- **kind** (Optional[StatementKind]) The kind of code to execute.

Return type Statement

#### **get\_statement**(*session\_id*, *statement\_id*)

Get information about a statement in a session.

#### Parameters

- **session\_id** (int) The ID of the session.
- **statement\_id** (int) The ID of the statement.

Return type Statement

# **PYTHON MODULE INDEX**

<span id="page-14-0"></span>l livy.client, [8](#page-11-0) livy.session, [7](#page-10-1)

### **INDEX**

# <span id="page-16-0"></span>C

close() (*livy.client.LivyClient method*), [8](#page-11-1) close() (*livy.session.LivySession method*), [7](#page-10-3) create\_session() (*livy.client.LivyClient method*), [8](#page-11-1) create\_statement() (*livy.client.LivyClient method*), [9](#page-12-0)

# D

delete\_session() (*livy.client.LivyClient method*), [8](#page-11-1)

# G

get\_session() (*livy.client.LivyClient method*), [8](#page-11-1) get\_statement() (*livy.client.LivyClient method*), [9](#page-12-0)

# L

```
legacy_server() (livy.client.LivyClient method), 8
list_sessions() (livy.client.LivyClient method), 8
list_statements() (livy.client.LivyClient method),
        9
livy.client
    module, 8
livy.session
    module, 7
LivyClient (class in livy.client), 8
LivySession (class in livy.session), 7
```
### M

```
module
   livy.client, 8
   livy.session, 7
```
# R

read() (*livy.session.LivySession method*), [7](#page-10-3) read\_sql() (*livy.session.LivySession method*), [7](#page-10-3) run() (*livy.session.LivySession method*), [7](#page-10-3)

# S

```
server_version() (livy.client.LivyClient method), 8
start() (livy.session.LivySession method), 7
state() (livy.session.LivySession property), 7
```